# <span id="page-0-0"></span>Lecture 10 – Contextual Abstractions SWS121: Secure Programming

Jihyeok Park

**APLRG** 

2024 Spring

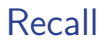

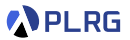

#### • **Advanced type systems**

- Intersection and Union Types
- Self Types
- Opaque Types
- Structural Types
- Type Lambdas
- Polymorphic Function Types
- Match Types

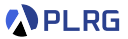

**Contextual Abstractions** are a way to abstract over the context.

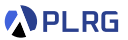

**Contextual Abstractions** are a way to abstract over the context.

They are all variations of **term inference**; for a given type, the compiler automatically **infers** a **term** that has that type.

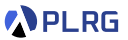

**Contextual Abstractions** are a way to abstract over the context.

They are all variations of **term inference**; for a given type, the compiler automatically **infers** a **term** that has that type.

Other languages have been **influenced by Scala** in this regard.

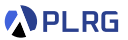

**Contextual Abstractions** are a way to abstract over the context.

They are all variations of **term inference**; for a given type, the compiler automatically **infers** a **term** that has that type.

Other languages have been **influenced by Scala** in this regard.

• **Rust**'s traits or **Swift**'s protocol extensions

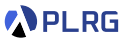

**Contextual Abstractions** are a way to abstract over the context.

They are all variations of **term inference**; for a given type, the compiler automatically **infers** a **term** that has that type.

Other languages have been **influenced by Scala** in this regard.

- **Rust**'s traits or **Swift**'s protocol extensions
- **Design proposals** for other languages are also on the table:
	- for **Kotlin** as compile time dependency resolution
	- for C# as Shapes and Extensions
	- for **F#** as Traits

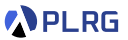

**Contextual Abstractions** are a way to abstract over the context.

They are all variations of **term inference**; for a given type, the compiler automatically **infers** a **term** that has that type.

Other languages have been **influenced by Scala** in this regard.

- **Rust**'s traits or **Swift**'s protocol extensions
- **Design proposals** for other languages are also on the table:
	- for **Kotlin** as compile time dependency resolution
	- for C# as Shapes and Extensions
	- for **F#** as Traits
- Also a common feature of **theorem provers** such as Coq or Agda

#### **Contents**

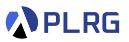

- 1. [Context Parameters](#page-9-0)
- 2. [Implicit Conversions](#page-21-0)
- 3. [Extension Methods](#page-32-0)
- 4. [Given Imports](#page-42-0)
- 5. [Type Classes](#page-48-0)

#### <span id="page-9-0"></span>**Contents**

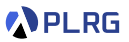

- 1. [Context Parameters](#page-9-0)
- 2. [Implicit Conversions](#page-21-0)
- 3. [Extension Methods](#page-32-0)
- 4. [Given Imports](#page-42-0)
- 5. [Type Classes](#page-48-0)

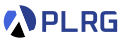

Assume that we want to define a method that differently renders the content of a website depending on its configuration.

```
case class Html(body: List[String])
case class Config(bgColor: String, color: String)
def renderHtml(html: Html, config: Config): String =
 renderBody(html.body, config)
def renderBody(body: List[String], config: Config): String =
  body.map(renderElem(_, config)).mkString("\n")
def renderElem(elem: String, config: Config): String =
 val Config(bgColor, color) = config
  s"<p style='background: $bgColor; color: $color'>$elem</p>"
```
renderHtml(Html(List("A", "B", "C")), Config("red", "yellow")) renderHtml(Html(List("D", "E", "F")), Config("blue", "green"))

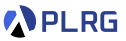

Assume that we want to define a method that differently renders the content of a website depending on its configuration.

```
case class Html(body: List[String])
case class Config(bgColor: String, color: String)
def renderHtml(html: Html, config: Config): String =
 renderBody(html.body, config)
def renderBody(body: List[String], config: Config): String =
  body.map(renderElem(_, config)).mkString("\n")
def renderElem(elem: String, config: Config): String =
 val Config(bgColor, color) = config
  s"<p style='background: $bgColor; color: $color'>$elem</p>"
```
renderHtml(Html(List("A", "B", "C")), Config("red", "yellow")) renderHtml(Html(List("D", "E", "F")), Config("blue", "green"))

However, it has a **drawback**: we need to pass the config parameter to **every method** that **needs** it.

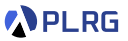

**Context parameters** defined by using keyword make us able to not explicitly pass the config parameter to every method that needs it.

```
case class Html(body: List[String])
case class Config(bgColor: String, color: String)
def renderHtml(html: Html)(using config: Config): String =
 renderBody(html.body) // no need to pass `config`
def renderBody(body: List[String])(using config: Config): String =
  body.map(renderElem).mkString("\n") // no need to pass `config`
def renderElem(elem: String)(using config: Config): String =
 val Config(bgColor, color) = config
  s"<p style='background: $bgColor; color: $color'>$elem</p>"
```
renderHtml(Html(List("A", "B", "C")))(using Config("red", "yellow")) renderHtml(Html(List("D", "E", "F")))(using Config("blue", "green"))

We can provide **contextual arguments** using using keyword.

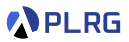

If we do **not need to refer** to the config parameter in the method body, we can even **omit the parameter name**:

```
case class Html(body: List[String])
case class Config(bgColor: String, color: String)
def renderHtml(html: Html)(usingConfig): String =
 renderBody(html.body) // no need to pass `config`
def renderBody(body: List[String])(using Config): String =
  body.map(renderElem).mkString("\n") // no need to pass `config`
def renderElem(elem: String)(using config: Config): String =
 val Config(bgColor, color) = config
  s"<p style='background: $bgColor; color: $color'>$elem</p>"
```
renderHtml(Html(List("A", "B", "C")))(using Config("red", "yellow")) renderHtml(Html(List("D", "E", "F")))(using Config("blue", "green"))

#### Context Parameters – Given Instances

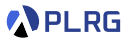

If we want to use a **single instance** for a particular type in the current context, we can define a **given instance** for that type.

given Config = Config("red", "yellow")

#### Context Parameters – Given Instances

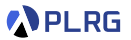

If we want to use a **single instance** for a particular type in the current context, we can define a **given instance** for that type.

given Config = Config("red", "yellow")

Then, we can call renderHtml by implicitly passing the given instance:

implicitly pass `Config("red", "yellow)` to a context parameter renderHtml(Html(List("A", "B", "C")))

### Context Parameters – Given Instances

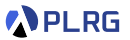

If we want to use a **single instance** for a particular type in the current context, we can define a **given instance** for that type.

given Config = Config("red", "yellow")

Then, we can call renderHtml by implicitly passing the given instance:

// implicitly pass `Config("red", "yellow)` to a context parameter renderHtml(Html(List("A", "B", "C")))

We can define **multiple given instances** for the same type with names:

```
given config1: Config = Config("red", "yellow")given config2: Config = Config("blue", "green")renderHtml(Html(List("A", "B", "C")))(using config1)
renderHtml(Html(List("D", "E", "F")))(using config2)
```
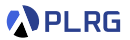

Let's define a Circle class as follows:

case class Circle(radius: Double)

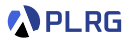

Let's define a Circle class as follows:

case class Circle(radius: Double)

Assume that we want to define a method to magnify a circle by a given factor without modifying the Circle class.

def magnify(c: Circle)(using k: Int): Circle = Circle(c.radius  $* k$ )

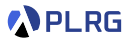

Let's define a Circle class as follows:

case class Circle(radius: Double)

Assume that we want to define a method to magnify a circle by a given factor without modifying the Circle class.

def magnify(c: Circle)(using k: Int): Circle = Circle(c.radius \* k)

Then, we can call it by explicitly passing the magnification factor:

magnify( $Circle(3.0)$ )( $using 2$ ) //  $Circle(6.0)$ 

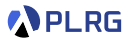

Let's define a Circle class as follows:

case class Circle(radius: Double)

Assume that we want to define a method to magnify a circle by a given factor without modifying the Circle class.

def magnify(c: Circle)(using k: Int): Circle = Circle(c.radius \* k)

Then, we can call it by explicitly passing the magnification factor:

magnify( $Circle(3.0)$ )( $using 2$ ) //  $Circle(6.0)$ 

or by defining a **given instance** for the Int type:

given magnifier: Int = 2 magnify(Circle(3.0)) // Circle(6.0)

#### <span id="page-21-0"></span>**Contents**

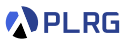

1. [Context Parameters](#page-9-0)

- 2. [Implicit Conversions](#page-21-0)
- 3. [Extension Methods](#page-32-0)
- 4. [Given Imports](#page-42-0)
- 5. [Type Classes](#page-48-0)

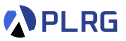

In general, programming languages have a **fixed set of implicit conversions** that are built into the language.

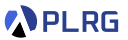

In general, programming languages have a **fixed set of implicit conversions** that are built into the language.

However, Scala allows users to define their own **implicit conversions** by defining **given instances** for the Conversion type.

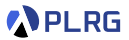

In general, programming languages have a **fixed set of implicit conversions** that are built into the language.

However, Scala allows users to define their own **implicit conversions** by defining **given instances** for the Conversion type.

For example, we can define an **implicit conversion** from String to Int as its length with a **given instance** for the Conversion[String, Int] type:

given Conversion[String, Int] = (s: String) => s.length

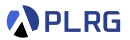

In general, programming languages have a **fixed set of implicit conversions** that are built into the language.

However, Scala allows users to define their own **implicit conversions** by defining **given instances** for the Conversion type.

For example, we can define an **implicit conversion** from String to Int as its length with a **given instance** for the Conversion[String, Int] type:

given Conversion[String, Int] = (s: String) => s.length

Then, Scala compiler automatically converts String to Int when needed:

val len: Int = "hello" // implicitly converted to 5

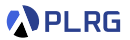

In general, programming languages have a **fixed set of implicit conversions** that are built into the language.

However, Scala allows users to define their own **implicit conversions** by defining **given instances** for the Conversion type.

For example, we can define an **implicit conversion** from String to Int as its length with a **given instance** for the Conversion[String, Int] type:

given Conversion[String, Int] = (s: String) => s.length

Then, Scala compiler automatically converts String to Int when needed:

val len: Int = "hello" // implicitly converted to 5

We can give a name to the given instance:

given stringToInt: Conversion[String, Int] = (s: String) => s.length

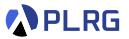

Assume that we have Circle and Square classes as follows:

case class Circle(radius: Double) case class Square(side: Double)

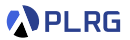

Assume that we have Circle and Square classes as follows:

case class Circle(radius: Double) case class Square(side: Double)

Let's define a **implicit conversion** from Circle to Square that converts a circle to a square with the **same area**:

given circleToSquare: Conversion[Circle, Square] = (c: Circle) => Square(math.sqrt(math.Pi \* c.radius \* c.radius))

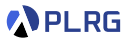

Assume that we have Circle and Square classes as follows:

case class Circle(radius: Double) case class Square(side: Double)

Let's define a **implicit conversion** from Circle to Square that converts a circle to a square with the **same area**:

given circleToSquare: Conversion[Circle, Square] = (c: Circle) => Square(math.sqrt(math.Pi \* c.radius \* c.radius))

Scala compiler automatically converts Circle to Square when needed:

```
val square: Square = Circle(3.0)
   implicitly converted to Square(5.317361552716548)
   because sqrt(9 * Pi) = sqrt(28.274333882308138) = 5.317361552716548
```
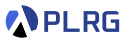

However, Scala does not support **chained implicit conversions**.

```
case class Circle(radius: Double)
case class Square(side: Double)
type Area = Double
given c2a: Conversion [Circle, Area] = c => math. Pi * c.radius * c.radius
given a2s: Conversion[Area, Square] = a => Square(math.sqrt(a))
val area: Area = Circle(3.0)val square1: Square = area
val square2: Square = Circle(3.0) // error: no implicit conversion found
```
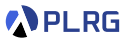

However, Scala does not support **chained implicit conversions**.

```
case class Circle(radius: Double)
case class Square(side: Double)
type Area = Double
given c2a: Conversion [Circle, Area] = c => math. Pi * c.radius * c.radius
given a2s: Conversion[Area, Square] = a => Square(math.sqrt(a))
val area: Area = Circle(3.0)val square1: Square = area
val square2: Square = Circle(3.0) // error: no implicit conversion found
```
We need to define an **implicit conversion** from Circle to Square:

```
given Conversion [Circle, Square] = c => a2s(c2a(c))val square2: Square = Circle(3.0) // Square(5.317361552716548)
```
### <span id="page-32-0"></span>**Contents**

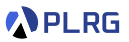

- 1. [Context Parameters](#page-9-0)
- 2. [Implicit Conversions](#page-21-0)
- 3. [Extension Methods](#page-32-0)
- 4. [Given Imports](#page-42-0)
- 5. [Type Classes](#page-48-0)

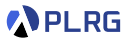

Imagine someone else defined a Circle class as follows:

case class Circle(radius: Double)

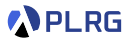

Imagine someone else defined a Circle class as follows:

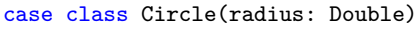

Now, assume that we want to define a method to calculate the area of a circle without modifying the Circle class.

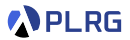

Imagine someone else defined a Circle class as follows:

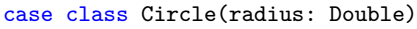

Now, assume that we want to define a method to calculate the area of a circle without modifying the Circle class.

Then, we need to define a top-level method area as follows:

def getArea(c: Circle): Double = math.Pi \* c.radius \* c.radius

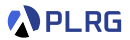

Imagine someone else defined a Circle class as follows:

case class Circle(radius: Double)

Now, assume that we want to define a method to calculate the area of a circle without modifying the Circle class.

Then, we need to define a top-level method area as follows:

def getArea(c: Circle): Double = math.Pi \* c.radius \* c.radius

Now, we can call this method as follows:

val circle: Circle = Circle(3.0) getArea(circle) // 9 \* Pi = 28.274333882308138

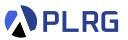

On the other hand, **extension methods** let us **add new methods** to a type without modifying the type definition.

extension (c: Circle) def area: Double = math.Pi  $*$  c.radius  $*$  c.radius

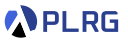

On the other hand, **extension methods** let us **add new methods** to a type without modifying the type definition.

extension (c: Circle) def area: Double = math.Pi  $*$  c.radius  $*$  c.radius

In this code,

- Circle is the type that the extension method is added to.
- The c: Circle syntax lets you refer to the variable c in your extension method.

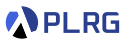

On the other hand, **extension methods** let us **add new methods** to a type without modifying the type definition.

extension (c: Circle) def area: Double = math.Pi  $*$  c.radius  $*$  c.radius

In this code,

- Circle is the type that the extension method is added to.
- The c: Circle syntax lets you refer to the variable c in your extension method.

We can call the method area as if it were a method of the Circle class:

```
val circle: Circle = Circle(3.0)
circle.area // 9 * Pi = 28.274333882308138
```
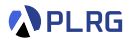

We can even define extension methods for **Scala built-in types**, including primitive types, such as Int:

extension (n: Int) def isEven: Boolean =  $n$  % 2 == 0 42.isEven // true 3.isEven // false

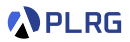

We can even define extension methods for **Scala built-in types**, including primitive types, such as Int:

```
extension (n: Int)
 def isEven: Boolean = n % 2 == 0
42.isEven // true
3.isEven // false
```
We can define multiple extension methods for the same type:

```
extension (n: Int)
 def square: Int = d * ddef cube: Int = d * d * d3. square // 3 * 3 = 93. cube // 3 * 3 * 3 = 272. square.cube // 2 * 2 = 4 and 4 * 4 * 4 = 64
```
## <span id="page-42-0"></span>**Contents**

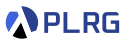

- 1. [Context Parameters](#page-9-0)
- 2. [Implicit Conversions](#page-21-0)
- 3. [Extension Methods](#page-32-0)
- 4. [Given Imports](#page-42-0)
- 5. [Type Classes](#page-48-0)

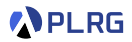

#### We defined **given instances** in the object A:

```
case class Circle(radius: Double)
case class Square(side: Double)
object A:
 given magnifier: Int = 2
 given circleToSquare: Conversion[Circle, Square] =
    (c: Circle) => Square(math.sqrt(math.Pi * c.radius * c.radius))
```
How to **import** these given instances in another object B?

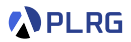

#### We defined **given instances** in the object A:

```
case class Circle(radius: Double)
case class Square(side: Double)
object A:
 given magnifier: Int = 2
 given circleToSquare: Conversion[Circle, Square] =
    (c: Circle) => Square(math.sqrt(math.Pi * c.radius * c.radius))
```
How to **import** these given instances in another object B?

```
object B:
  import A.{magnifier, circleToSquare}
 def magnify(c: Circle)(using k: Int): Circle = Circle(c.radius * k)
  // passing `magnifier` implicitly to `k` for `magnify`
  // implicitly converting `Circle` to `Square`
  val square: Square = \text{mapping}(Circle(3.0))
```
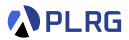

#### Note that import A.\* imports **all non-given members** in A:

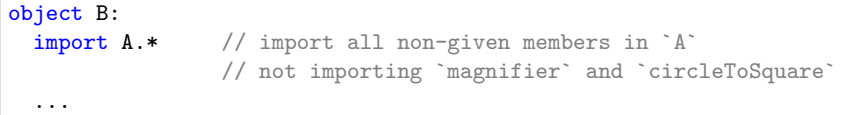

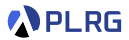

#### Note that import A.\* imports **all non-given members** in A:

```
object B:
  import A.* // import all non-given members in `A`
                // not importing `magnifier` and `circleToSquare`
  ...
```
To import **all given members** in A, we need to use import A.given:

```
object B:
  import A.given // import all given members in `A`,
                 // including `magnifier` and `circleToSquare`
  ...
```
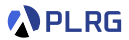

#### Note that import A.\* imports **all non-given members** in A:

```
object B:
  import A.* // import all non-given members in `A`
                // not importing `magnifier` and `circleToSquare`
  ...
```
To import **all given members** in A, we need to use import A.given:

```
object B:
  import A.given // import all given members in `A`,
                 // including `magnifier` and `circleToSquare`
  ...
```
Thus, to import **all member** no matter if they are given or not, we can use import A.{\*, given}.

```
object B:
  import A.\{*,\text{ given}\}/\pi import all members in \Lambda^*...
```
## <span id="page-48-0"></span>**Contents**

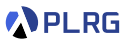

- 1. [Context Parameters](#page-9-0)
- 2. [Implicit Conversions](#page-21-0)
- 3. [Extension Methods](#page-32-0)
- 4. [Given Imports](#page-42-0)
- 5. [Type Classes](#page-48-0)

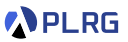

A **type class** is a well-known type system in functional programming that allows us to define a set of operations that can be applied to a type.

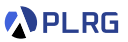

A **type class** is a well-known type system in functional programming that allows us to define a set of operations that can be applied to a type.

In Scala, we can define a **type class** using a **trait**.

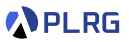

A **type class** is a well-known type system in functional programming that allows us to define a set of operations that can be applied to a type.

In Scala, we can define a **type class** using a **trait**.

For example, let's define a **type class** Show[A] that provides an **abstract extension method** show to convert an instance of type A to a String:

trait Show[A]: extension (a: A) def show: String

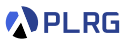

A **type class** is a well-known type system in functional programming that allows us to define a set of operations that can be applied to a type.

In Scala, we can define a **type class** using a **trait**.

For example, let's define a **type class** Show[A] that provides an **abstract extension method** show to convert an instance of type A to a String:

trait Show[A]: extension (a: A) def show: String

Consider the following Person class:

case class Person(name: String, age: Int)

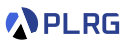

A **type class** is a well-known type system in functional programming that allows us to define a set of operations that can be applied to a type.

In Scala, we can define a **type class** using a **trait**.

For example, let's define a **type class** Show[A] that provides an **abstract extension method** show to convert an instance of type A to a String:

trait Show[A]: extension (a: A) def show: String

Consider the following Person class:

case class Person(name: String, age: Int)

Then, we can define a given instance for the Show[Person] type class:

```
given Show[Person] with
 extension (p: Person)
    def show: String = s"${p.firstName} (age: ${p.lastName})"
```
### Type Classes – Context Bounds

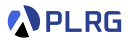

We can use the Show[A] type class as follows:

val person: Person = Person("Ryu", 52) person.show // "Ryu (age: 52)"

## Type Classes – Context Bounds

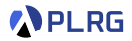

We can use the Show[A] type class as follows:

```
val person: Person = Person("Ryu", 52)
person.show // "Ryu (age: 52)"
```
Let's define a method to convert a list of persons to a list of strings using the Show[A] type class:

```
def showAll[A](as: List[A])(using Show[A]): List[String] =as.map(_.show)
val persons = List(Person("Ryu", 52), Person("Park", 32))
```
showAll(persons) // List("Ryu (age: 52)", "Park (age: 32)")

## Type Classes – Context Bounds

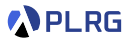

We can use the Show[A] type class as follows:

```
val person: Person = Person("Ryu", 52)
person.show // "Ryu (age: 52)"
```
Let's define a method to convert a list of persons to a list of strings using the Show[A] type class:

def showAll $[A](as: List[A])(using Show[A])$ : List $[String] =$ as.map(\_.show)

```
val persons = List(Person("Ryu", 52), Person("Park", 32))
showAll(persons) // List("Ryu (age: 52)", "Park (age: 32)")
```
We can simplify the method signature using a **context bound**:

def showAll[A: Show](as: List[A]): List[String] = as.map(.show)

A **context bound** [A: Show] is a shorthand syntax for expressing the pattern of a **context parameter** applied to a **type parameter**.

## Type Classes – Examples

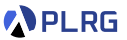

Scala supports Ordering[A] as a **built-in type class** for comparing instances of type A.

## Type Classes – Examples

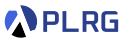

Scala supports Ordering[A] as a **built-in type class** for comparing instances of type A.

For example, we need to define a given instance for the Ordering[A] to use specific methods (e.g., max, min, sorted, etc) for List[A]:

```
val nums: List[Int] = List(3, 1, 5, 6, 2, 4)nums.max // 3nums.min // 1nums.sorted // List(1, 2, 3, 4, 5, 6)
```
We can above methods because there is a given instance for the Ordering[Int] is already defined in the Scala standard library.

## Type Classes – Examples

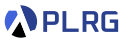

Scala supports Ordering[A] as a **built-in type class** for comparing instances of type A.

For example, we need to define a given instance for the Ordering[A] to use specific methods (e.g., max, min, sorted, etc) for List[A]:

```
val nums: List[Int] = List(3, 1, 5, 6, 2, 4)
nums.max // 3nums.min // 1nums.sorted // List(1, 2, 3, 4, 5, 6)
```
We can above methods because there is a given instance for the Ordering[Int] is already defined in the Scala standard library.

However, if we want to use above methods for a custom type, we need to define a given instance for the Ordering[A] type class.

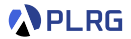

case class Person(name: String, age: Int)

Let's define a **type class** Ordering[A] for the Person type:

given  $Ordering[Person] = Ordering.py((p: Person) => (p. age, p.name))$ 

It means that we want to compare Person instances by their ages but if the ages are the same, we want to compare them by their names.

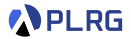

case class Person(name: String, age: Int)

Let's define a **type class** Ordering[A] for the Person type:

given  $Ordering[Person] = Ordering.py((p: Person) => (p. age, p.name))$ 

It means that we want to compare Person instances by their ages but if the ages are the same, we want to compare them by their names.

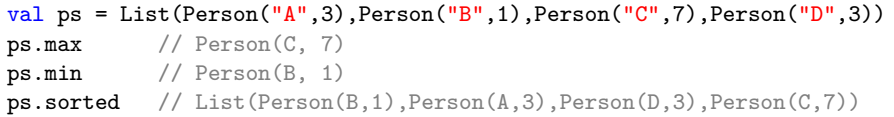

# Summary

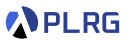

- 1. [Context Parameters](#page-9-0)
- 2. [Implicit Conversions](#page-21-0)
- 3. [Extension Methods](#page-32-0)
- 4. [Given Imports](#page-42-0)
- 5. [Type Classes](#page-48-0)

#### <span id="page-63-0"></span>Next Lecture

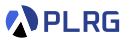

• Metaprogramming

Jihyeok Park jihyeok\_park@korea.ac.kr <https://plrg.korea.ac.kr>